# **TaqMan® Rodent GAPDH Control Reagents VIC™ Probe**

Protocol

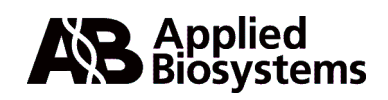

© Copyright 2000, Applied Biosystems

**For Research Use Only. Not for use in diagnostic procedures.** All rights reserved. Printed in the U.S.A.

NOTICE TO PURCHASER: DISCLAIMER OF LICENSE

This product is optimized for use in the Polymerase Chain Reaction ("PCR") and 5´ nuclease detection methods covered by patents owned by Roche Molecular Systems, Inc. and F. Hoffmann-La Roche Ltd. No license under these patents to use the PCR process or 5´ nuclease detection methods is conveyed expressly or by implication to the purchaser by the purchase of this product. A license to use the PCR process for certain research and development activities accompanies the purchase of certain Applied Biosystems reagents when used in conjunction with an authorized thermal cycler, or is available from PE Corporation. Further information on purchasing licenses to practice the PCR process may be obtained by contacting the Director of Licensing at Applied Biosystems, 850 Lincoln Centre Drive, Foster City, California 94404 or at Roche Molecular Systems, Inc.,1145 Atlantic Avenue, Alameda, California 94501.

ABI PRISM and MicroAmp are registered trademarks of PE Corporation or its subsidiaries in the U.S. and certain other countries.

Applied Biosystems, BioLIMS, and MultiScribe are trademarks of PE Corporation or its subsidiaries in the U.S. and certain other countries.

AmpErase and TaqMan are registered trademarks and AmpliTaq Gold is a trademark of Roche Molecular Systems, Inc.

All other trademarks are the sole property of their respective owners.

# *Contents*

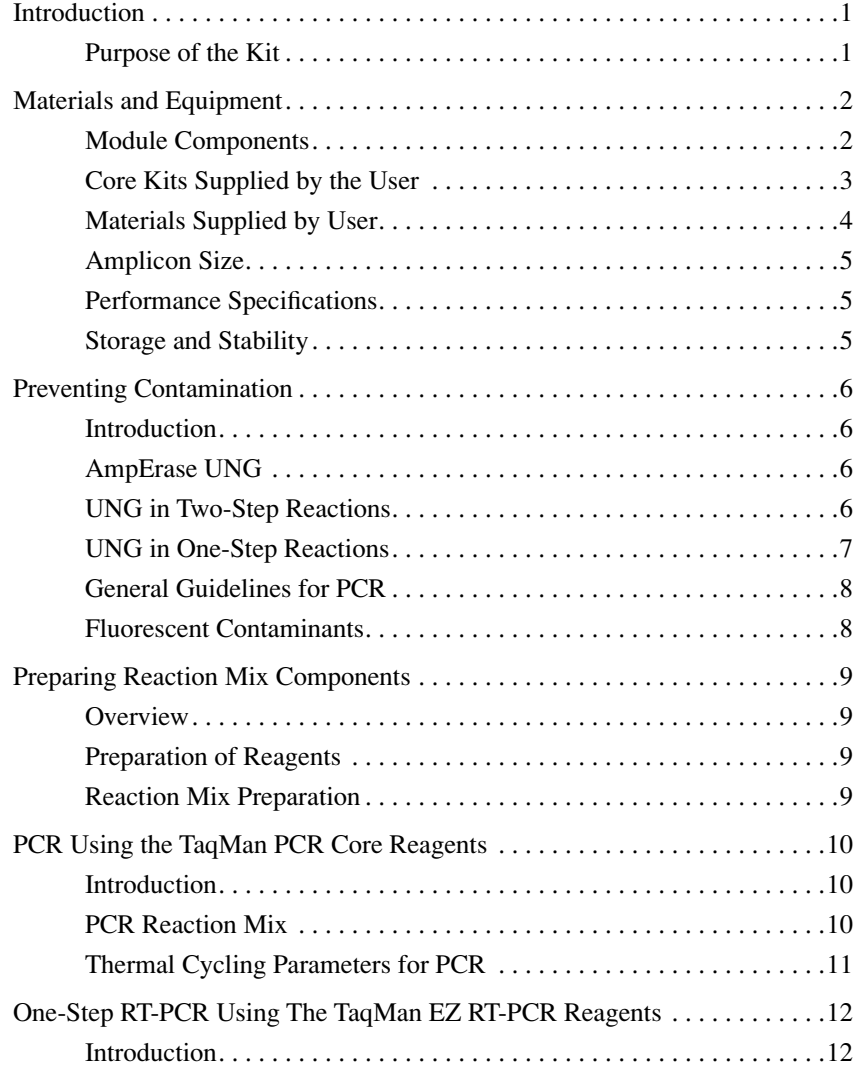

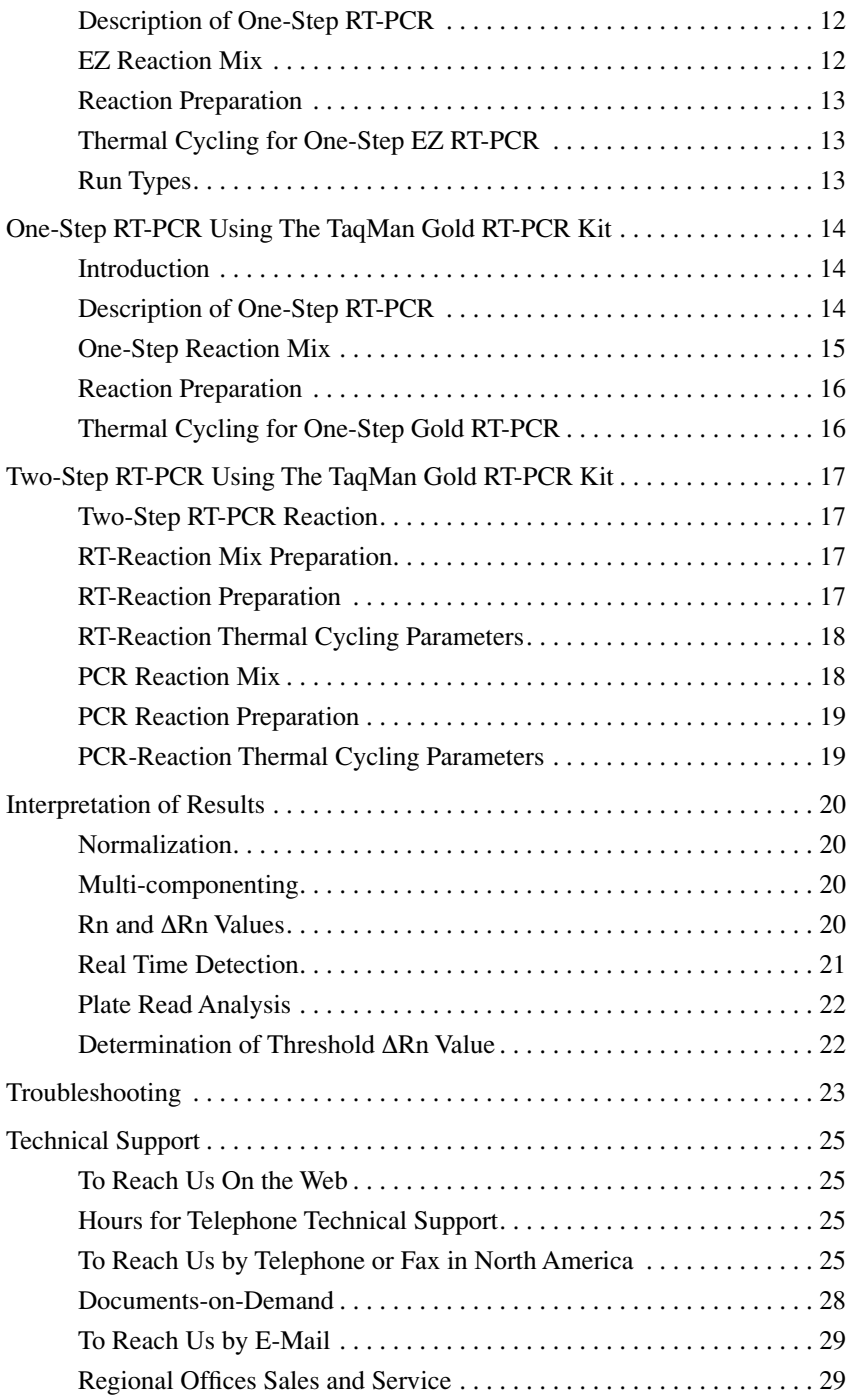

**ii**

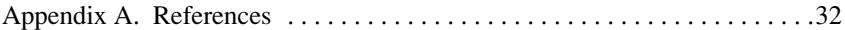

## **Introduction**

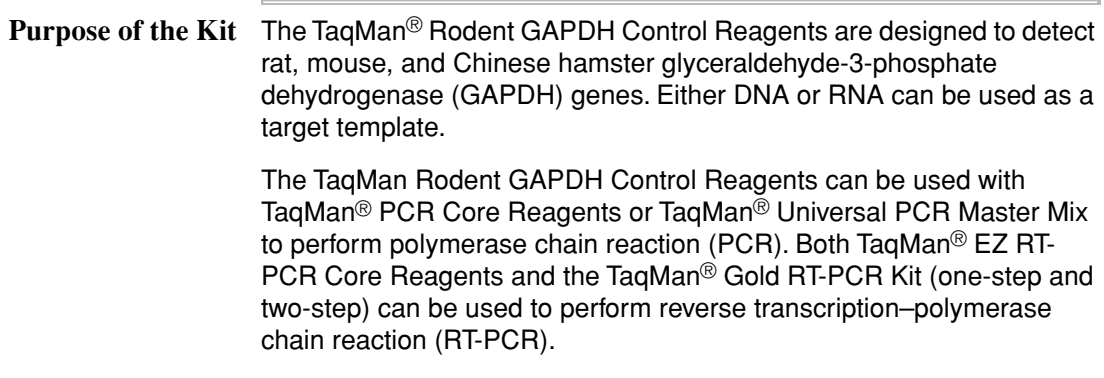

**1**

## **Materials and Equipment**

**Module** The TaqMan Rodent GAPDH Control Reagents (P/N 4308313) contain **Components** the probe and primers sufficient to perform one thousand 50-µL reactions. The module provides enough Control RNA (Rodent) for 100 control reactions. The module includes the following components:

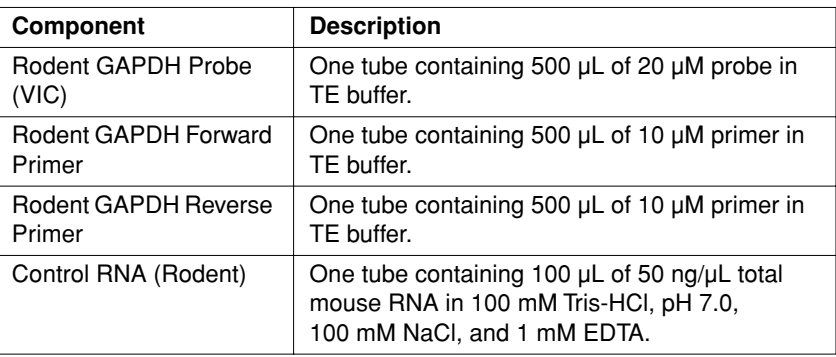

**IMPORTANT** The TaqMan VIC dye must be configured as a Pure Dye on the ABI PRISM® 7700 Sequence Detection System for it to appear on the Reporter pull-down menu. See *User Bulletin #4: Generating New Spectra Components* (P/N 4306234) pages 6-7 to configure TaqMan VIC as a Pure Dye.

#### **Core Kits Supplied by the User**

One of the TaqMan core reagent kits listed in the following table is required in addition to the reagents supplied in the TaqMan Rodent GAPDH Control Reagents.

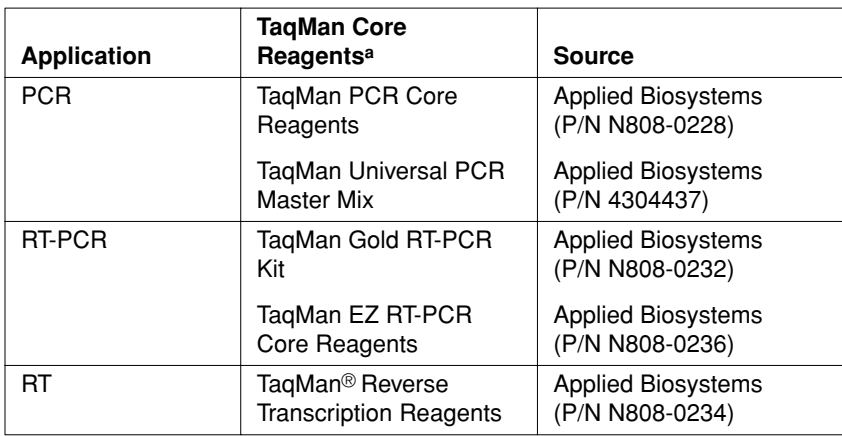

a. See your local Applied Biosystems representative for a current listing of available reagents.

#### **Materials Supplied by User**

**4**

The items listed in the following tables are required in addition to the reagents supplied in the TaqMan Rodent GAPDH Control Reagents.

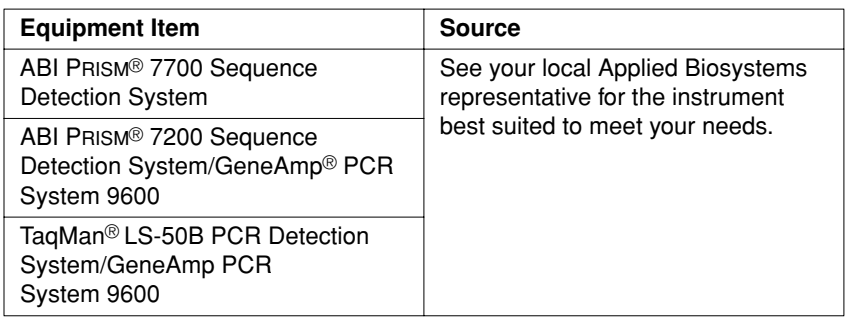

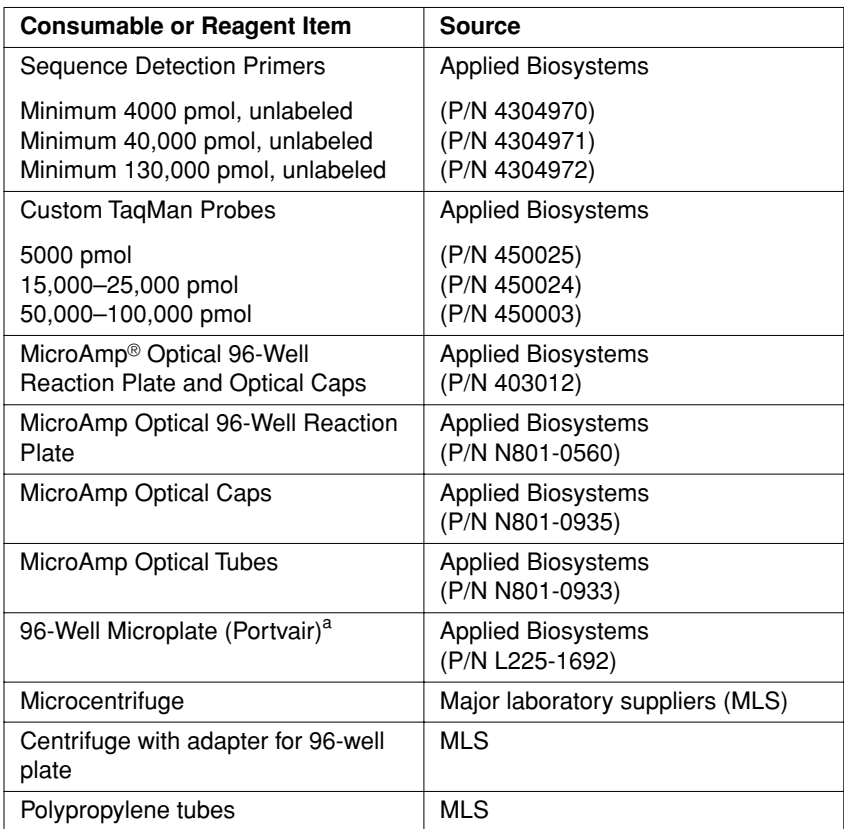

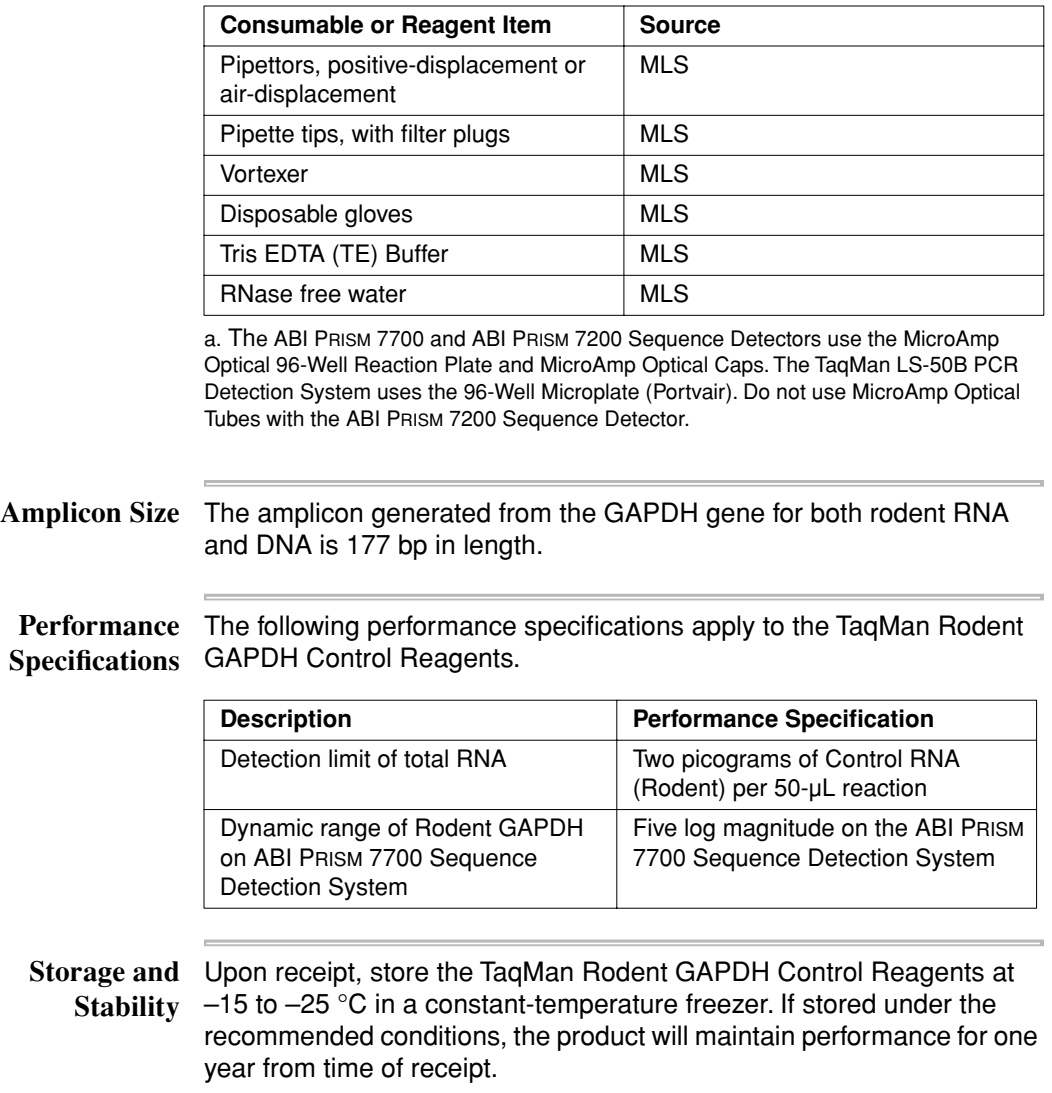

# **Preventing Contamination**

**6**

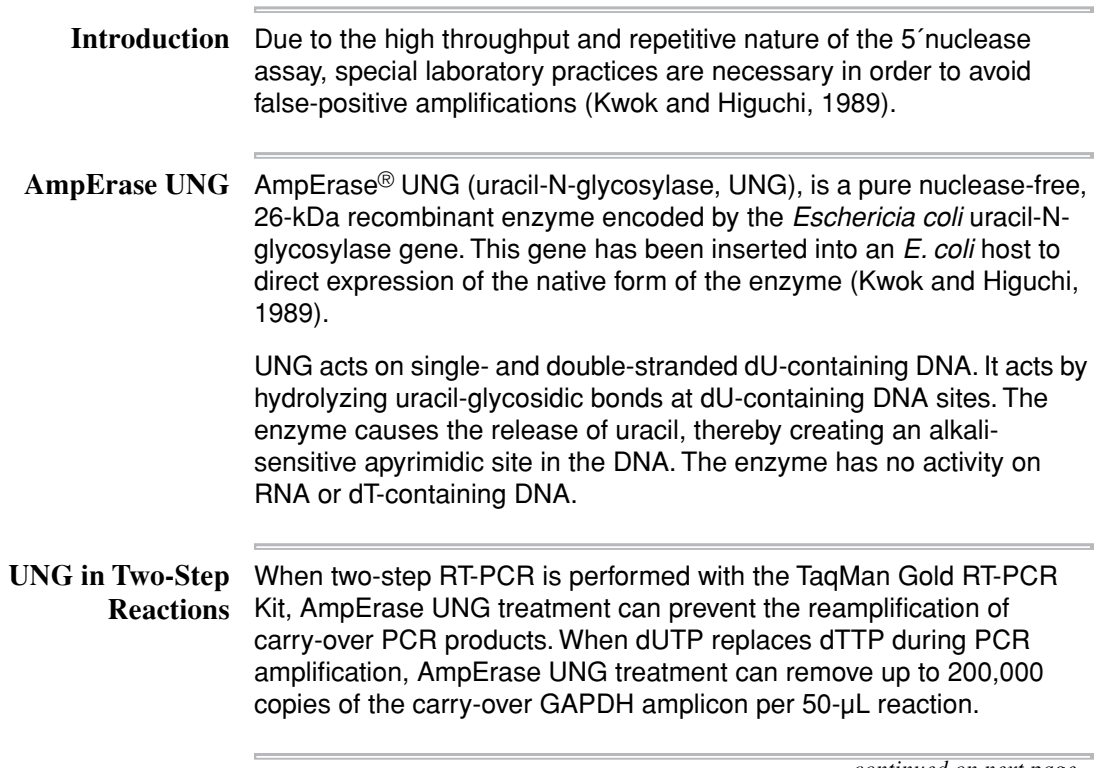

#### **UNG in One-Step** Amperase UNG can be used to remove amplicon contamination in one-**Reactions** step RT-PCR when using the TaqMan EZ RT-PCR Core Reagents. The rT*th* DNA Polymerase contained in the kit is thermally stable and is used at temperatures at which Amperase UNG is inactive. Because one-step EZ RT-PCR utilizes dUTP, amplicons generated during this reaction contain uridine residues. AmpErase UNG cannot be used when one-step RT-PCR is performed using the TaqMan Gold RT-PCR Kit. UNG is active at the temperatures for reverse transcription. The active UNG enzyme would remove uracil bases that are incorporated into the newly synthesized complementary DNA (cDNA) strand (AmpErase UNG Product Insert, 1993).

If contamination is suspected from previous PCR runs, performing PCR with and without AmpErase UNG will help to identify the source of contamination. To do this, set up parallel No Template Control PCR reactions with and without UNG. A positive signal in the reaction without UNG indicates contamination of reaction components.

**General** Certain laboratory practices are necessary in order to avoid **Guidelines for** false-positive amplifications (Kwok and Higuchi, 1989). This is because **PCR** the PCR process is capable of amplifying single DNA molecules (Saiki *et al.*, 1985; Mullis and Faloona, 1987).

- ♦ Wear a clean lab coat (one never worn while handling amplified PCR products or doing sample preparation) and clean gloves when preparing samples for PCR amplification.
- ♦ Change gloves whenever contamination is possible.
- ♦ Maintain separate areas and dedicated equipment and supplies for:
	- Sample preparation
	- PCR setup
	- PCR amplification and detection
- ♦ Never bring amplified PCR products into the PCR setup area.
- ♦ Open and close all sample tubes carefully. Try not to splash or spray PCR samples.
- ♦ Keep reactions and components capped as much as possible.
- ♦ Clean lab benches and equipment regularly with 10% bleach solution.

**8**

**Fluorescent** Since fluorescent contaminants may interfere with this assay and give **Contaminants** false-positive results, it may be necessary to include a No Amplification Control tube that contains sample and no enzyme. If the absolute fluorescence of the No Amplification Control is greater than that of the No Template Control after PCR, fluorescent contaminants may be present in the sample or in the heat block of the thermal cycler.

## **Preparing Reaction Mix Components**

–25 °C freezer.

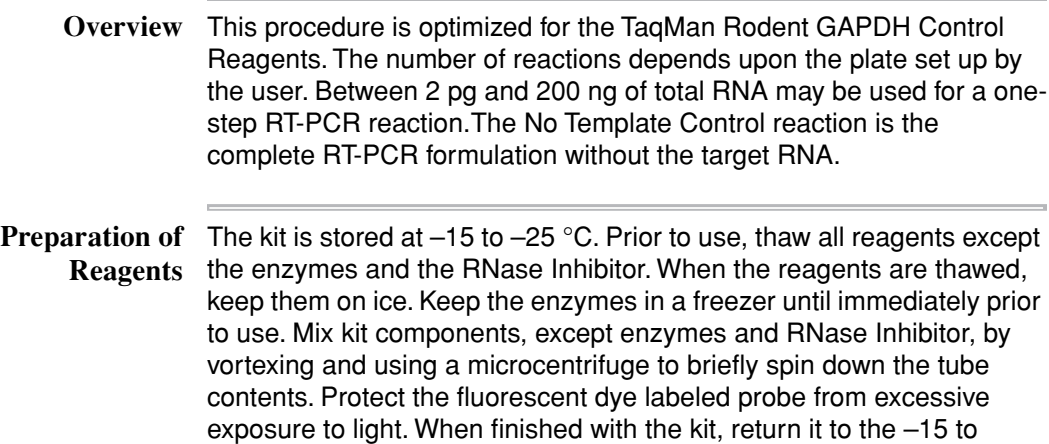

#### **Reaction Mix** Preparing a Reaction Mix of RT-PCR or PCR components is **Preparation** recommended in order to increase the accuracy of the results. The use of a Reaction Mix reduces the number of reagent transfers and minimizes volume loss due to pipetting.

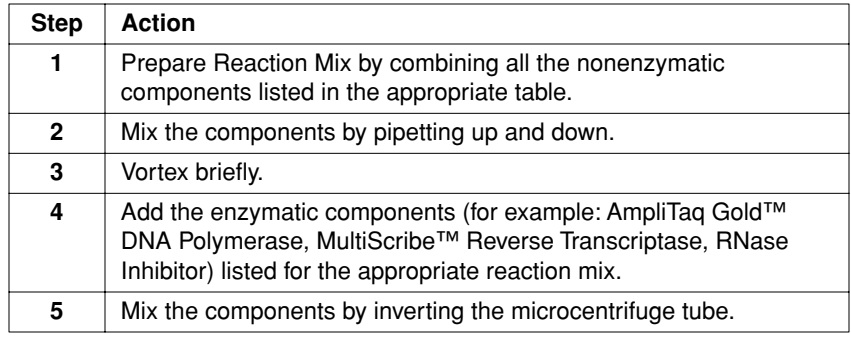

## **PCR Using the TaqMan PCR Core Reagents**

- **Introduction** PCR can be performed using the TaqMan PCR Core Reagents (P/N N808-0228) by following the instructions described in the TaqMan PCR Core Reagents protocol (P/N 402823).
- PCR Reaction Mix The ingredients of a 50  $\mu$ L reaction, PCR Reaction Mix are listed in the table below. To make the PCR Reaction Mix, follow the instructions described in "Reaction Mix Preparation" on page 9.

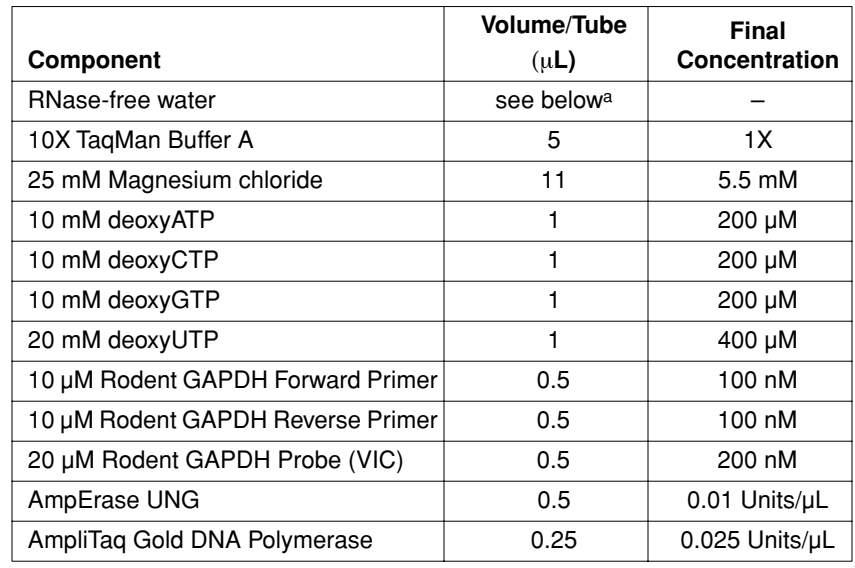

a. The volume of RNase-free water will be  $(27.75 \mu L - DNA$  sample volume).

## **Thermal Cycling**

Use the following thermal cycling parameters for PCR:

**Parameters for PCR**

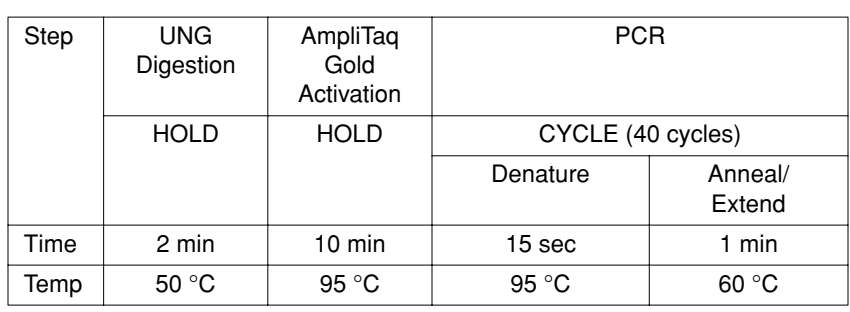

### **One-Step RT-PCR Using The TaqMan EZ RT-PCR Reagents**

**Introduction** RT-PCR can be performed with the TaqMan EZ RT-PCR Core Reagents (P/N N808-0236) by following the instructions described in the TaqMan EZ RT-PCR Core Reagents protocol (P/N 402877).

**Description of** One-step RT-PCR is RT as well as PCR in a single buffer system using **One-Step RT-PCR** the rTth DNA polymerase enzyme for both steps. The reaction proceeds without the addition of reagents between the RT and PCR steps. This offers the convenience of a single-tube preparation for RT and PCR amplification. The carryover prevention enzyme, AmpErase UNG (uracil-N-glycosylase, UNG), can be used with one-step RT-PCR using the TaqMan EZ RT-PCR Core Reagents.

#### **EZ Reaction Mix** The ingredients used for a 50-µL RT-PCR reaction mix using the TaqMan EZ RT-PCR Core Reagents is listed in the table below.

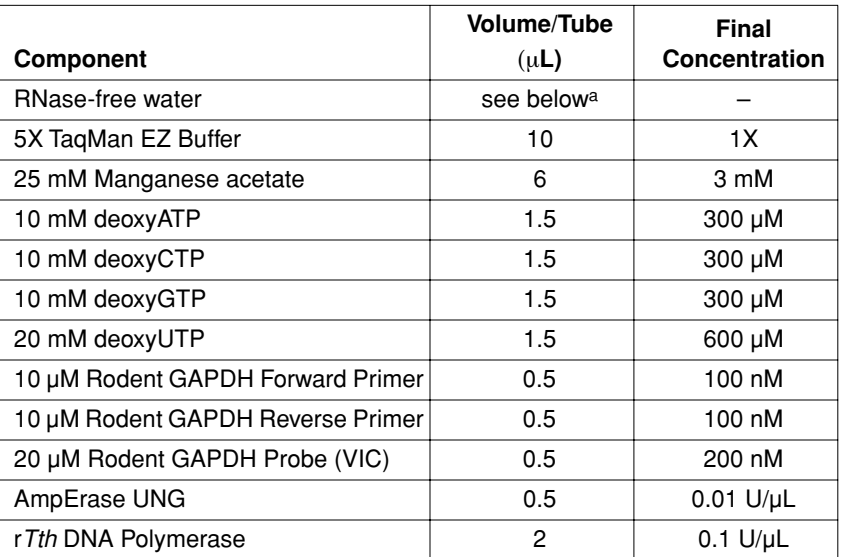

a. The volume of RNase-free water will be  $(24 \mu L - RNA$  sample volume).

**Note** To run a control sample, use 1 µL of the the Control RNA (Rodent) provided with the TaqMan Rodent GAPDH Control Reagents.

**Reaction** For a description of how to prepare the reaction, refer to the TaqMan EZ **Preparation** RT-PCR Core Reagents protocol (P/N 402877).

# **RT-PCR**

Thermal Cycling The following thermal cycling parameters are optimized for the Rodent **for One-Step EZ** GAPDH system. See thermal cycler manuals for details on operation.

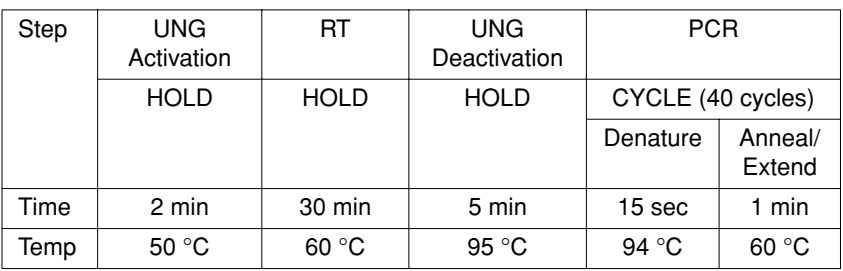

**Run Types** The TaqMan EZ RT-PCR Kit is designed for two run types: Real Time Detection and Plate Read Detection. Real Time Detection monitors fluorescence during each PCR cycle. Plate Read (endpoint) Detection collects one fluorescence scan per tube after PCR is completed.The features of these detection systems are listed below.

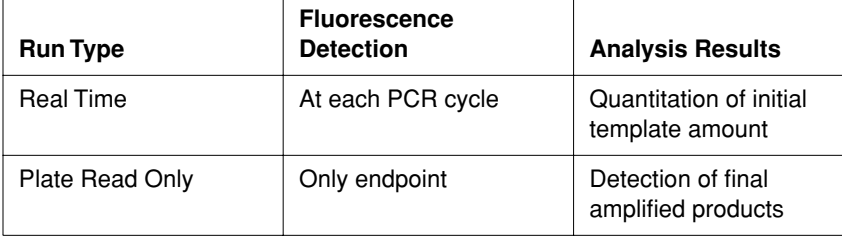

# **One-Step RT-PCR Using The TaqMan Gold RT-PCR Kit**

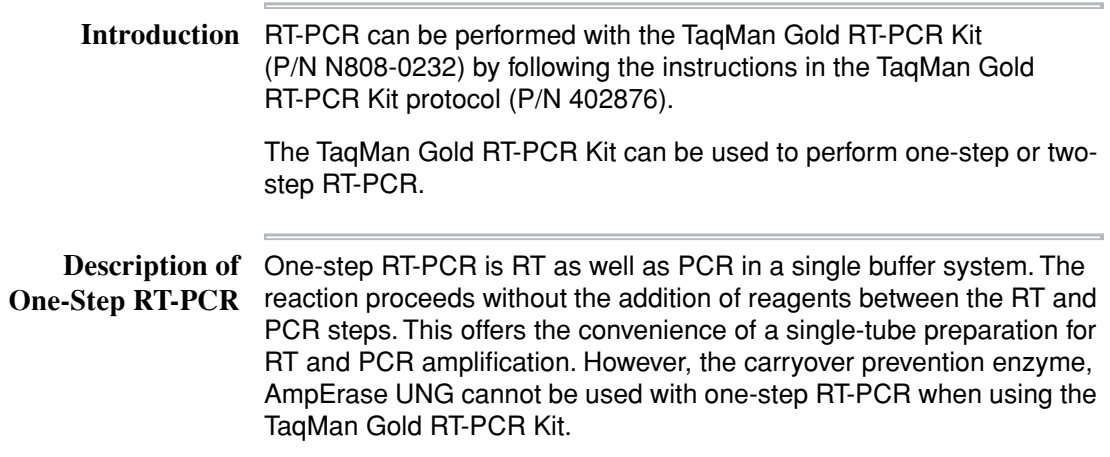

#### **One-Step Reaction Mix**

The ingredients for a 50 µL RT-PCR reaction mix using the TaqMan Gold RT-PCR Kit are listed in the table below.

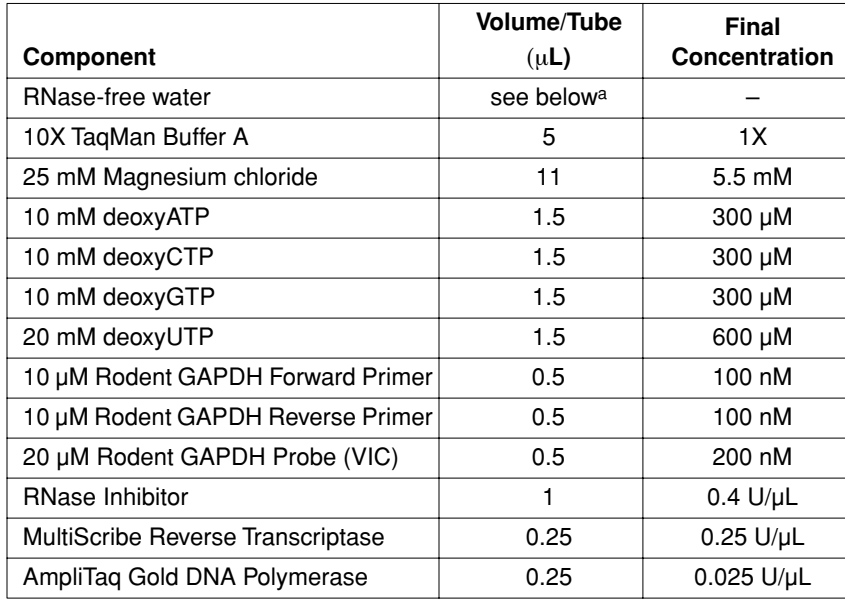

a. The volume of RNase-free water will be  $(25 \mu L - RNA$  sample volume).

**Note** To run a control sample, use 1  $\mu$ L of the the Control RNA (Rodent) provided with the TaqMan Rodent GAPDH Control Reagents.

#### **Reaction Preparation**

For a description of how to prepare the reaction, refer to the TaqMan Gold RT-PCR Core Reagents protocol (P/N 402876).

Thermal Cycling The following thermal cycling parameters are optimized for the one-step **for One-Step Gold** RT-PCR for the Rodent GAPDH system. See thermal cycler manuals **RT-PCR** for details on operation.

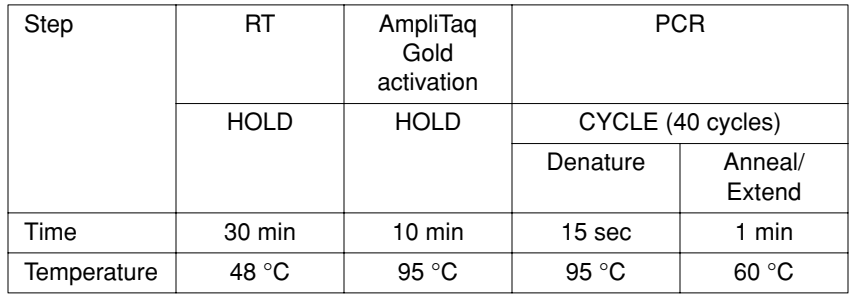

## **Two-Step RT-PCR Using The TaqMan Gold RT-PCR Kit**

Two-Step RT-PCR Two-step RT-PCR is performed in two separate reactions, reverse **Reaction** transcription (RT) of the RNA to the cDNA, followed by PCR amplification. This is useful when detecting multiple transcripts from a single cDNA reaction, or when storing a portion of the cDNA for later use. The advantage of the two-step RT-PCR amplification is that the UNG enzyme can be used to prevent carryover contamination.

RT-Reaction Mix The ingredients of a 10-µL RT-reaction mix are listed below. A 10-µL Preparation reaction volume is sufficient to reverse transcribe up to 200 ng of total RNA. When more than 200 ng of total RNA is used for RT, the reaction volume must be increased. When changing the reaction volume, make sure that the final concentration is consistent with that described in the table below.

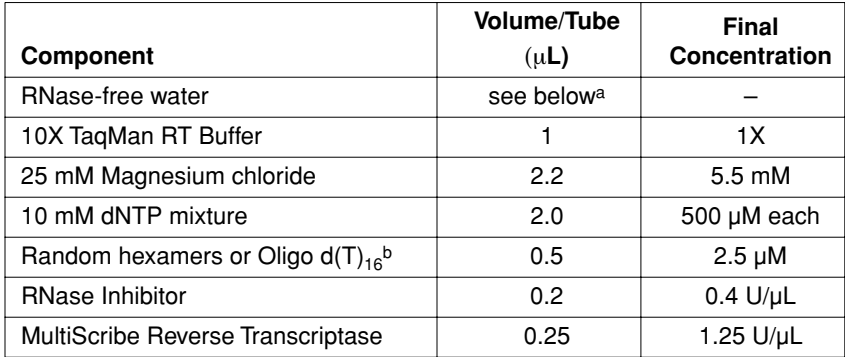

a. The volume of RNase-free water will be (3.85 µL – RNA sample volume).

b. If using a sequence-specific reverse primer for the first strand cDNA synthesis, the final concentration should be 200 nM

**Note** To run a control sample, use 1  $\mu$ L of the the Control RNA (Rodent) provided with the TaqMan Rodent GAPDH Control Reagents.

**RT-Reaction** For a description of how to prepare the RT-reaction, refer to the TaqMan **Preparation** Gold RT-PCR Core Reagents protocol (P/N 402876). The RT reagents are available in a seperate module called TaqMan Reverse Transcription Reagents (P/N N808-0234).

# **Parameters**

**RT-Reaction** The cycling parameters for a 10-µL RT-reaction mix using the TaqMan **Thermal Cycling** Gold RT-PCR Kit are listed below.

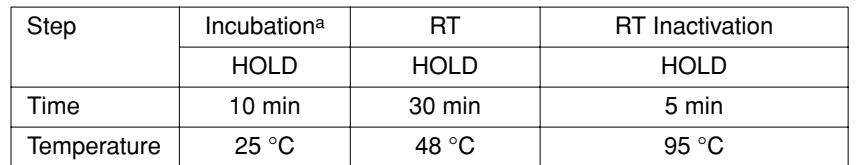

a. If using random hexamers or oligo  $d(T)_{16}$  primers for first-strand cDNA synthesis, a primer incubation step is necessary at 25 °C for 10 minutes. If using a sequence specific reverse primer, the incubation step is not necessary.

PCR Reaction Mix The ingredients of a 50-µL PCR reaction are listed below.

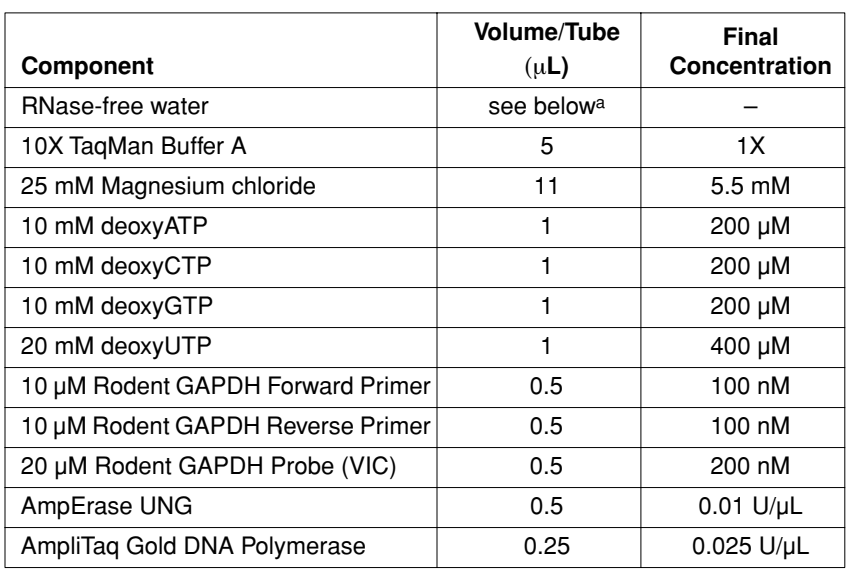

a. The volume of RNase-free water will be  $(27.75 \mu L - cDNA$  sample volume).

**Note** To run a control sample, use 5 µL of the completed RT-reaction from the previous step.

PCR Reaction For a description of how to prepare the PCR reaction, refer to the **Preparation** TaqMan Gold RT-PCR Core Reagents protocol (P/N 402876).

# **Parameters**

**PCR-Reaction** The cycling parameters for the PCR step (step two) of a 50-µL, two-step **Thermal Cycling** RT-PCR reaction using the TaqMan Gold RT-PCR Kit are listed below.

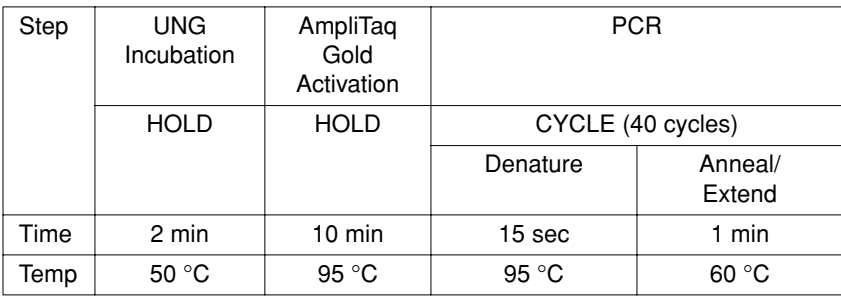

#### **Interpretation of Results**

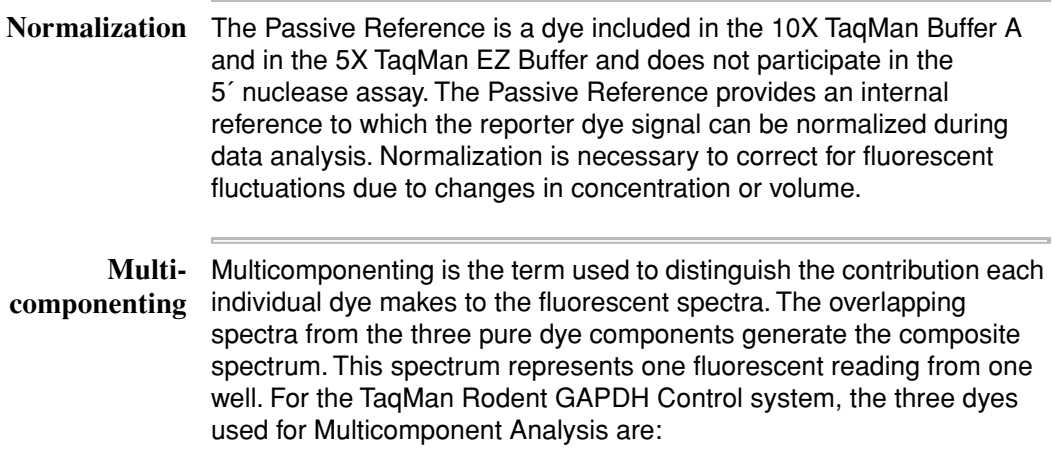

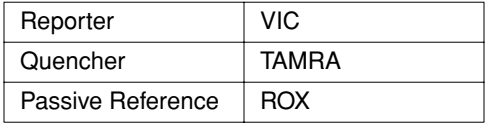

**Rn and** ∆**Rn Values** Normalization is accomplished by dividing the emission intensity of the reporter dye by the emission intensity of the Passive Reference to obtain a ratio defined as the  $R_n$  (normalized reporter) for a given reaction tube.

> $R_{n^+}$  is the  $R_n$  value of a reaction containing all components including the template.

> $R_n^-$  is the  $R_n$  value of an unreacted sample. This value may be obtained from the early cycles of a Real Time run, those cycles prior to a detectable increase in fluorescence. This value may also be obtained from a reaction not containing template.

> ∆R<sub>n</sub> is the difference between the R<sub>n</sub>+ value and the R<sub>n</sub>− value. It reliably indicates the magnitude of the signal generated by the given set of PCR conditions.

The following equation expresses the relationship of these terms:

 $\Delta R_n = (R_n^+) - (R_n^-)$ 

where:

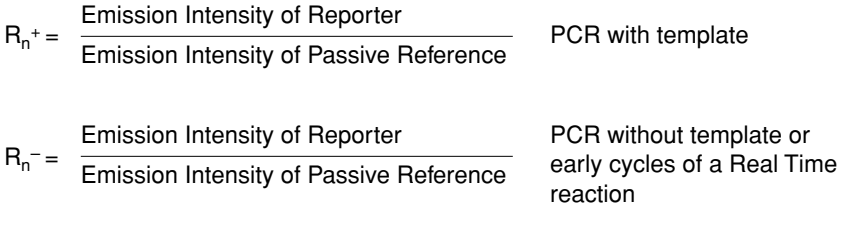

**Real Time** The threshold cycle or  $C_T$  value is the cycle at which a statistically Detection significant increase in ∆R<sub>n</sub> is first detected. Threshold is defined as the average standard deviation of  $R_n$  for the early cycles, multiplied by an adjustable factor.

> On the graph of  $R_n$  versus cycle number (figure below), the threshold cycle occurs when the Sequence Detection Application begins to detect the increase in signal associated with an exponential growth of PCR product.

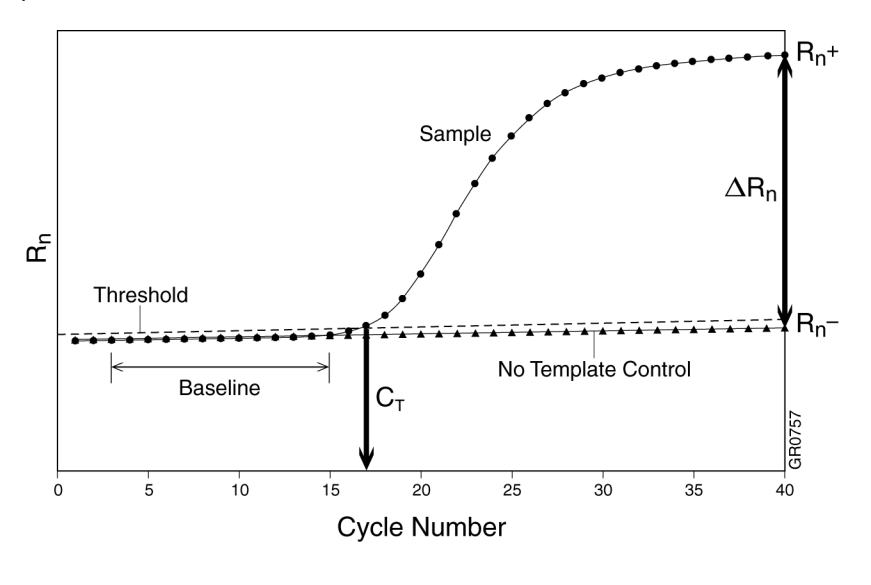

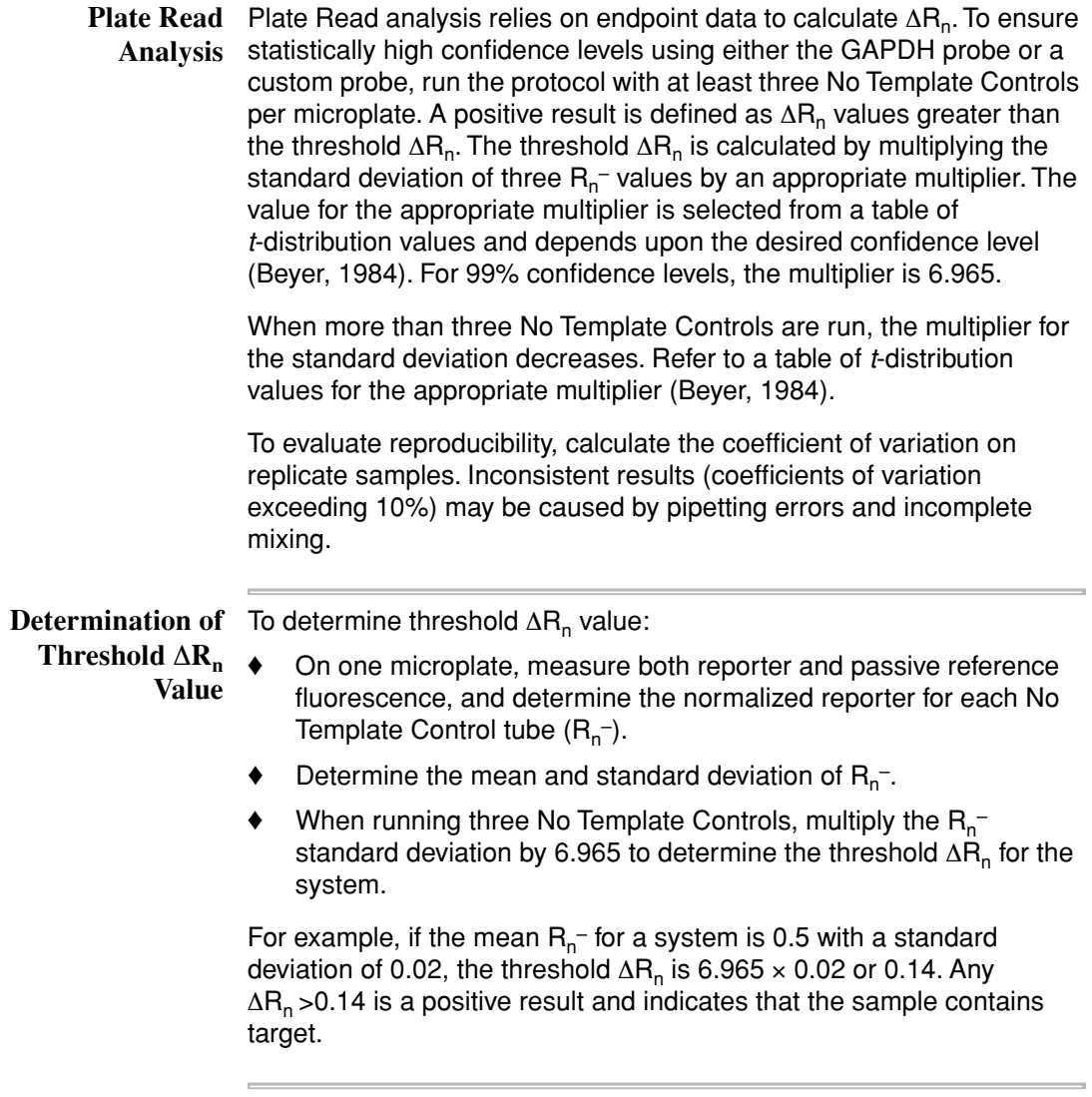

# **Troubleshooting**

 $\equiv$ 

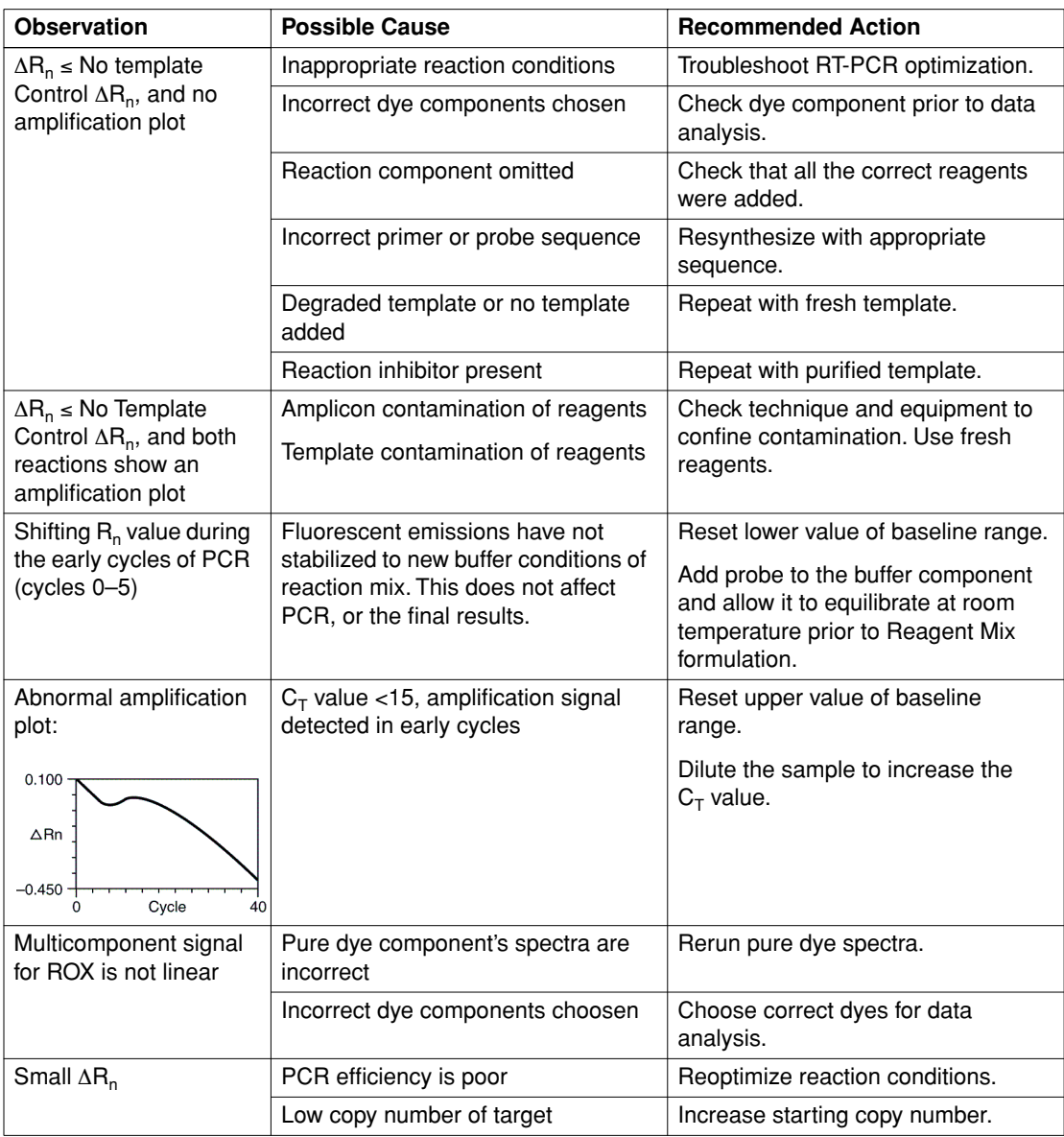

the control of the control of the control of

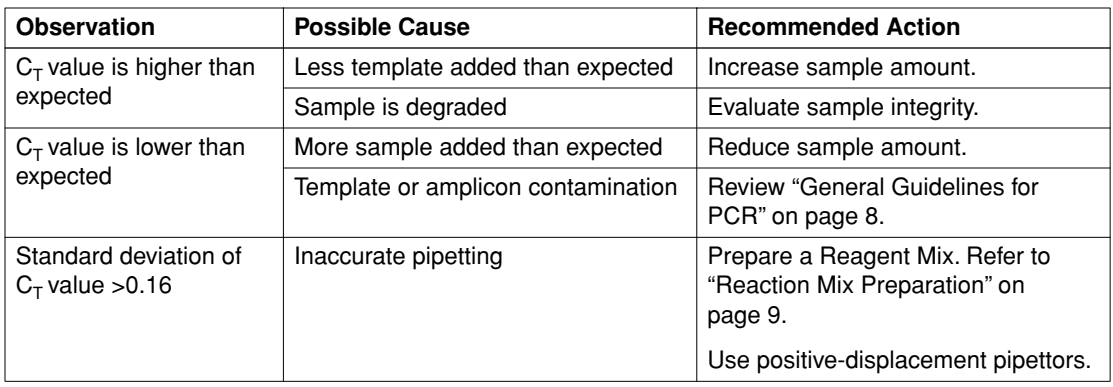

E

### **Technical Support**

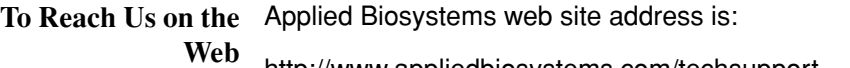

http://www.appliedbiosystems.com/techsupport

We strongly encourage you to visit our web site for answers to frequently asked questions, and to learn more about our products. You can also order technical documents and/or an index of available documents and have them faxed or e-mailed to you through our site (see the "Documents on Demand" section below).

**Hours for** In the United States and Canada, technical support is available at the **Telephone Technical Support** following times.

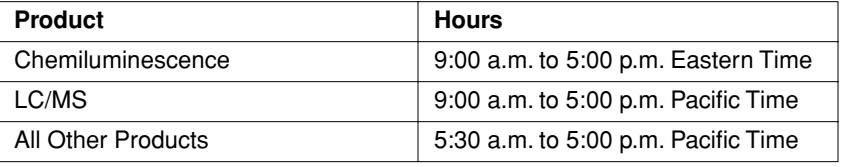

See the "Regional Offices Sales and Service" section below for how to contact local service representatives outside of the United States and Canada.

**To Reach Us by Telephone or Fax in North America**

Call Technical Support at 1-800-831-6844, and select the appropriate option (below) for support on the product of your choice at any time during the call. (To open a service call for other support needs, or in case of an emergency, press **1** after dialing 1-800-831-6844.)

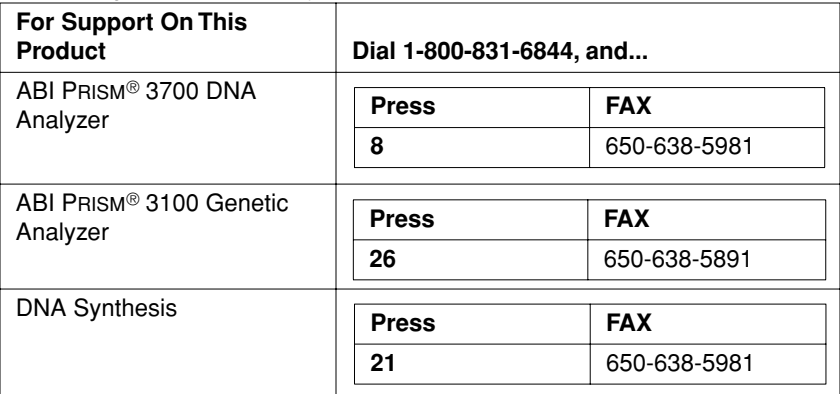

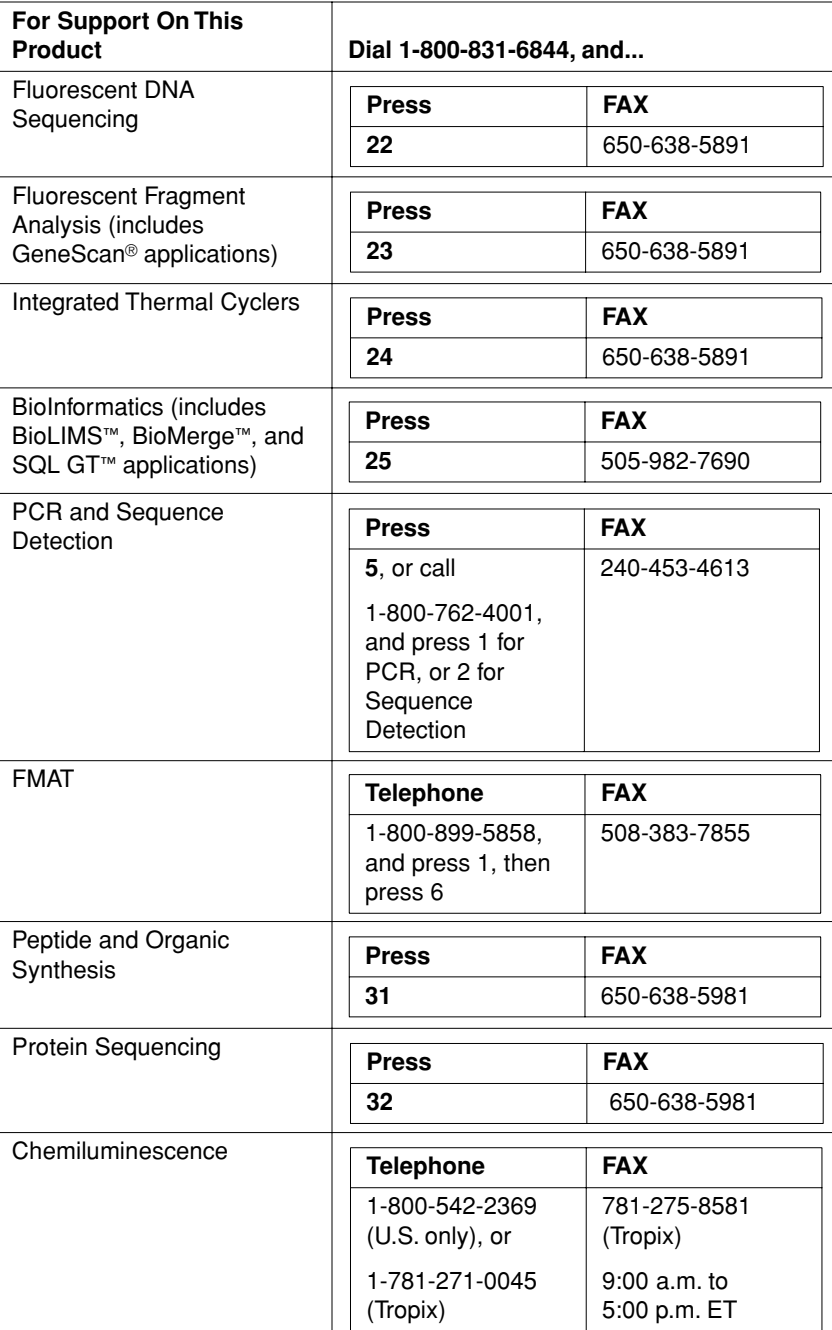

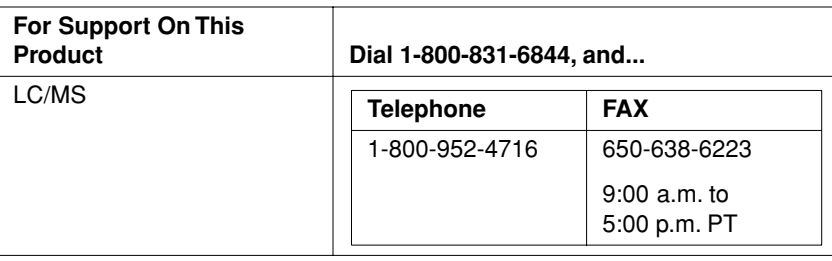

#### **Documents on Demand**

Free 24-hour access to Applied Biosystems technical documents, including MSDSs, is available by fax or e-mail.

You can access Documents on Demand through the internet or by telephone:

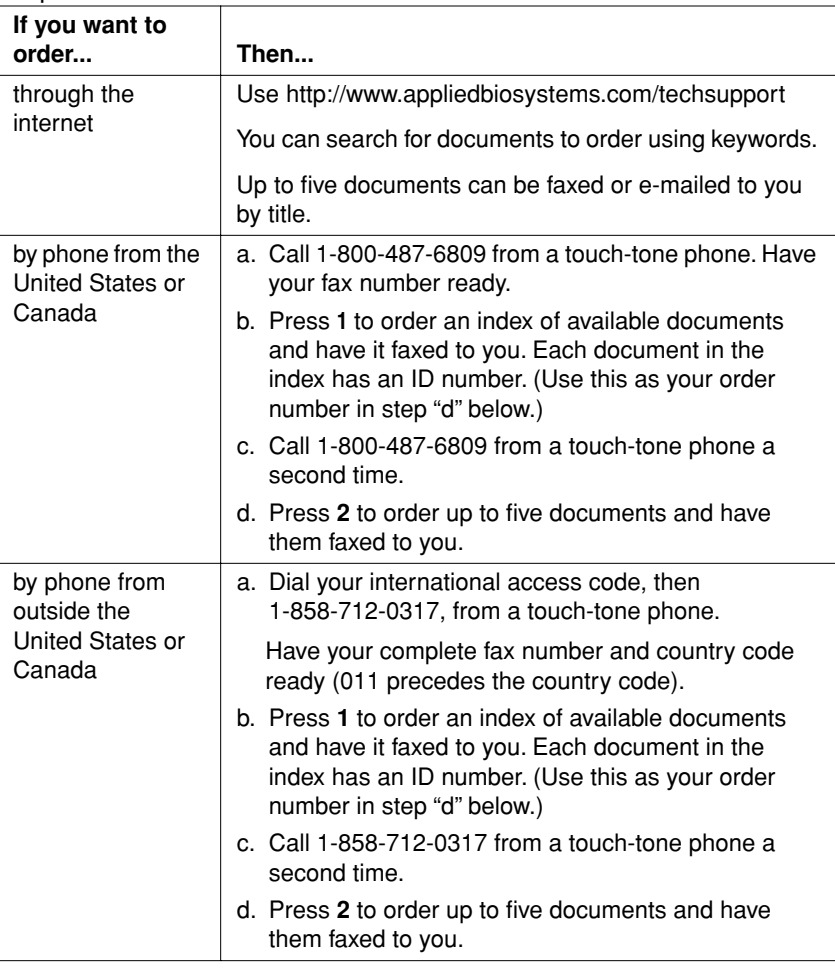

#### **To Reach Us by** Contact technical support by e-mail for help in the following product **E-Mail** areas.

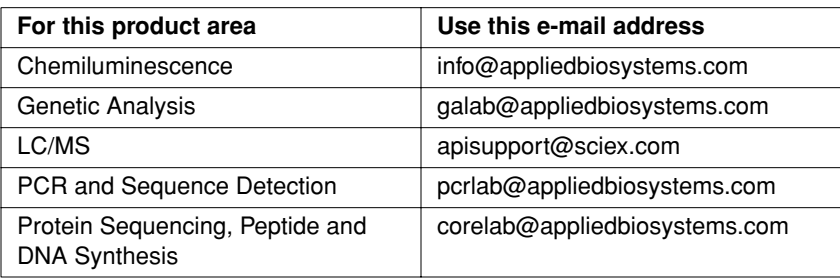

**Regional Offices** If you are outside the United States and Canada, you should contact **Sales and Service** your local Applied Biosystems service representative.

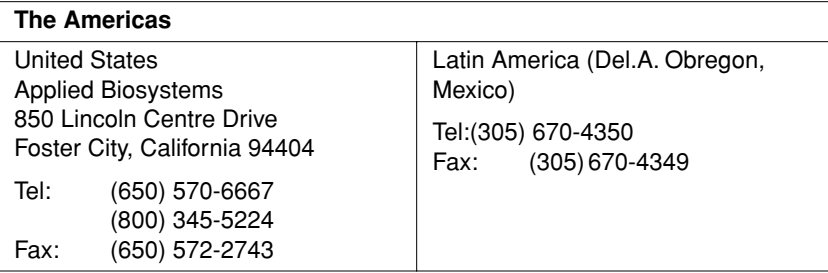

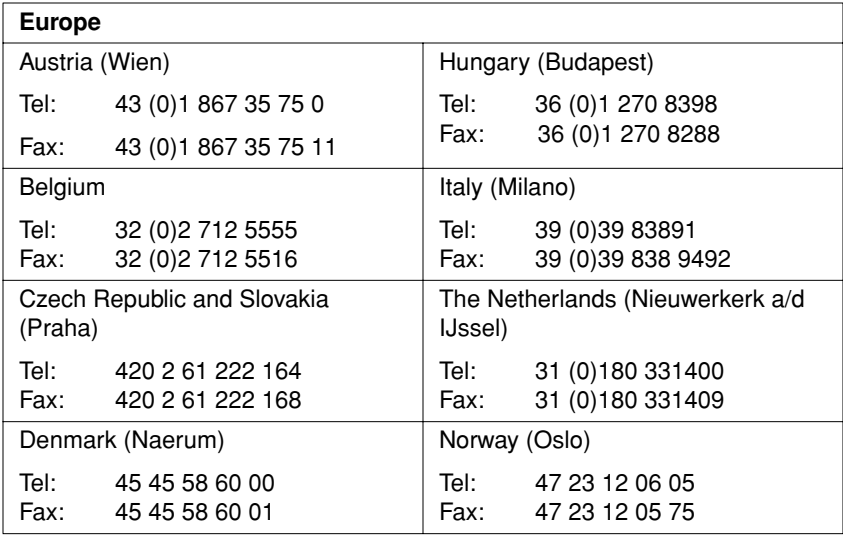

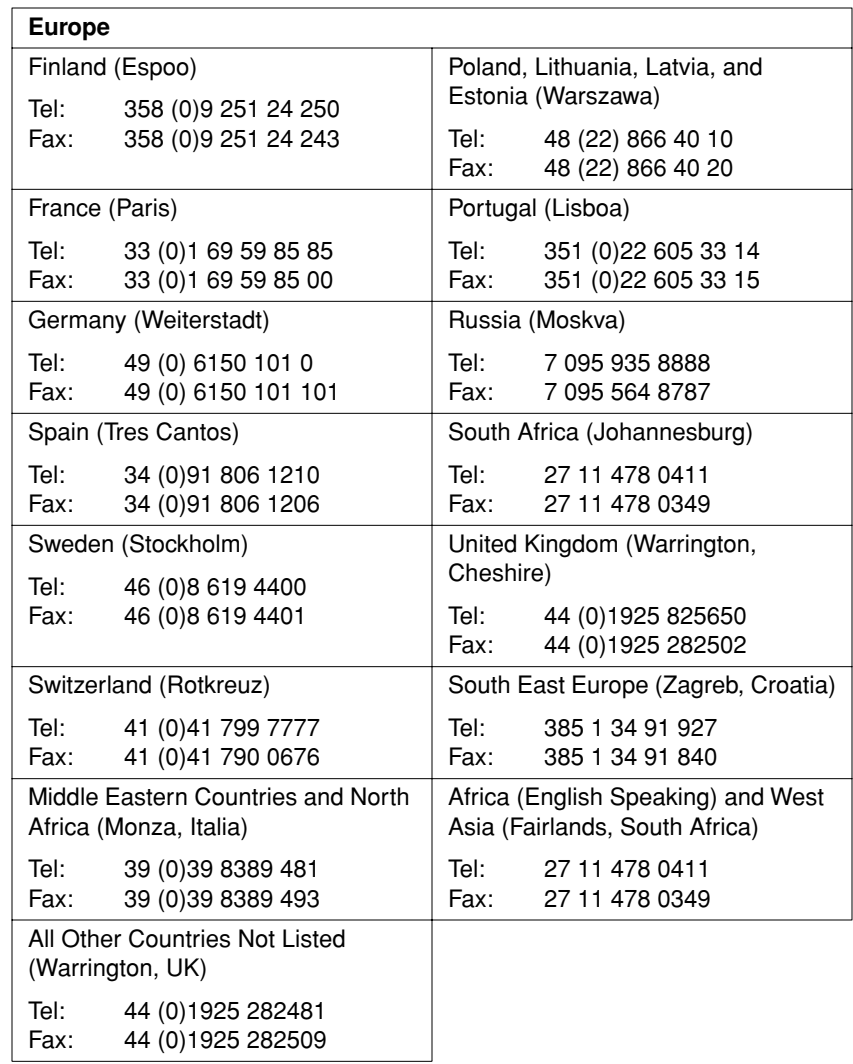

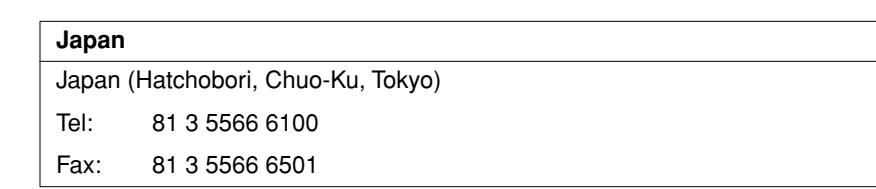

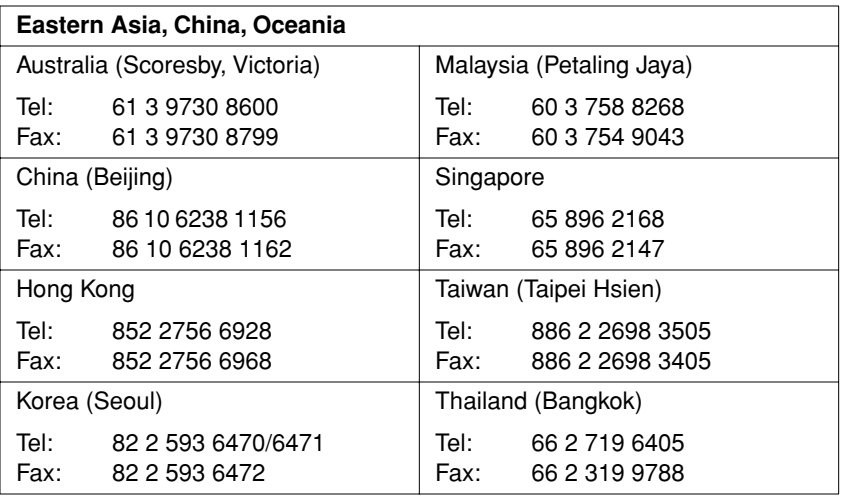

### **Appendix A. References**

Beyer, W.H., Ed., 1984. *CRC Standard Mathematical Tables*. 27th ed. CRC Press, Boca Raton, FL.

Kwok, S., and Higuchi, R. 1989. Avoiding false positives with PCR. *Nature* 339: 237–238.

Mullis, K.B., and Faloona, F.A. 1987. Specific synthesis of DNA *in vitro* via a polymerase-catalyzed chain reaction. In: Wu, R., ed. *Methods in Enzymology*, Vol. 155, Academic Press, Inc., San Diego, CA, pp 335–350.

Saiki, R. K., Scharf, S. J., Faloona, F. A., Mullis, K. B., Horn, G. T., Erlich, H. A., and Amheim, N. 1985. Enzymatic amplification of β-globin genomic sequences and restriction site analysis for diagnosis of sickle cell anemia. *Science* 230: 1350–1354.

#### **Worldwide Sales Offices**

Applied Biosystems vast distribution and service network, composed of highly trained support and applications personnel, reaches into 150 countries on six continents. For international office locations, please call our local office or refer to our web site at www.appliedbiosystems.com.

#### **Headquarters**

850 Lincoln Centre Drive Foster City, CA 94404 USA Phone: +1 650.638.5800 Toll Free: +1 800.345.5224 Fax: +1 650.638.5884

#### **Technical Support**

For technical support: Toll Free: +1 800.831.6844 ext 23 Fax: +1 650.638.5891

#### **www.appliedbiosystems.com**

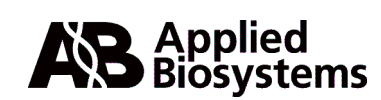

PE Corporation is committed to providing the world's leading technology and information for life scientists. PE Corporation consists of the Applied Biosystems and Celera Genomics businesses.

Printed in the USA, 09/2000 Part Number 4308318B